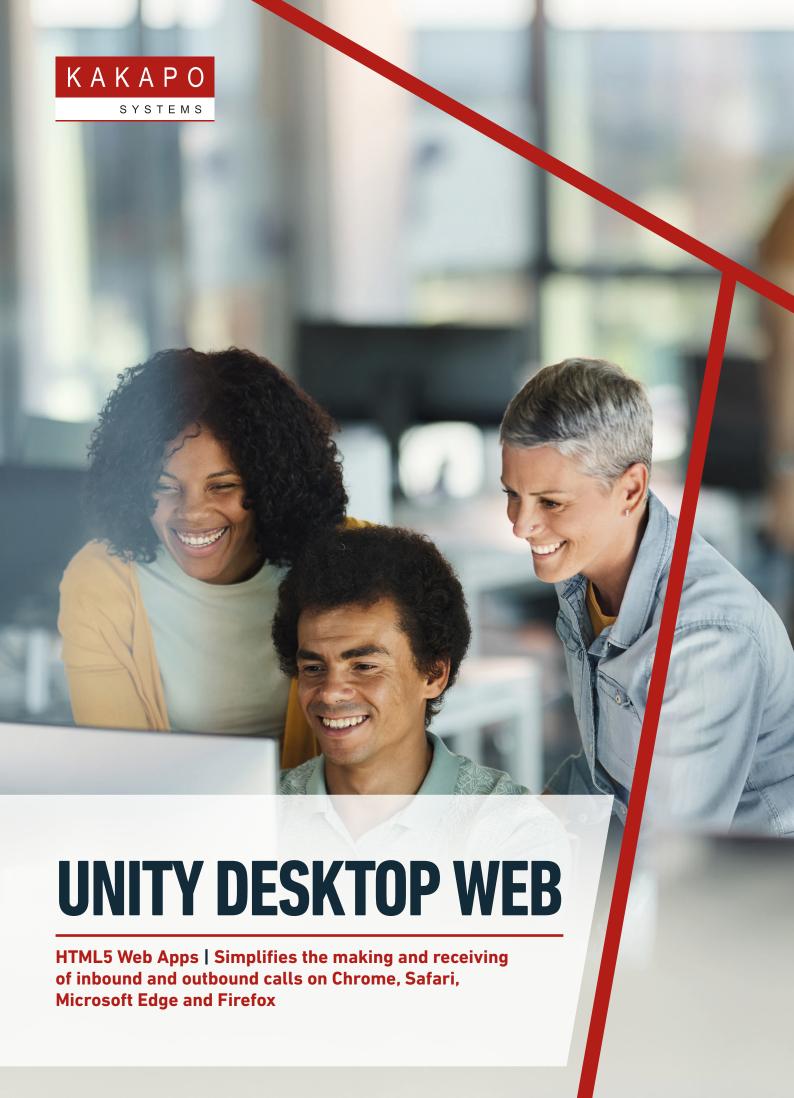

# MAXIMIZE THE USER EXPERIENCE WITH UNITY

Featuring an intuitive icon based interface, Unity provides point and click call control within the familiar internet browsers such as Google Chrome, FireFox, Microsoft Edge and Safari for Mac.

Unity Desktop Web is a web based application that combines call control, Instant Messaging, telephony service configuration, click-to-dial and unified directories to enhance the user experience and improve workgroup collaboration.

UNITY DESKTOP WEB IS A WEB BASED APPLICATION THAT COMBINES CALL CONTROL, INSTANT MESSAGING, TELEPHONY SERVICE CONFIGURATION, CLICK-TO-DIAL AND UNIFIED DIRECTORIES TO ENHANCE THE USER EXPERIENCE AND IMPROVE WORKGROUP COLLABORATION. 55

#### **CONTACTS (BUSY LAMP FIELD)**

Unity will display up to 30 colleagues, visually displaying their telephone status with colorful icons.

#### **INSTANT MESSAGING**

IM any Unity colleague on their PC, Mac or mobile. Drag a call into an IM session to call the party.

#### CLICK-TO-DIAL

Click a contact or drag their icon into the Call window to open up a new call. Need to conference? Drag in your colleagues and click Conference.

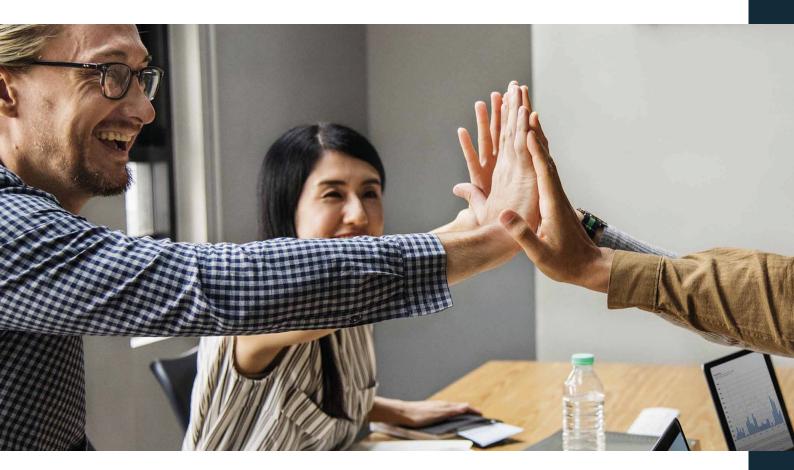

### **UNITY DESKTOP WEB – USER INTERFACE**

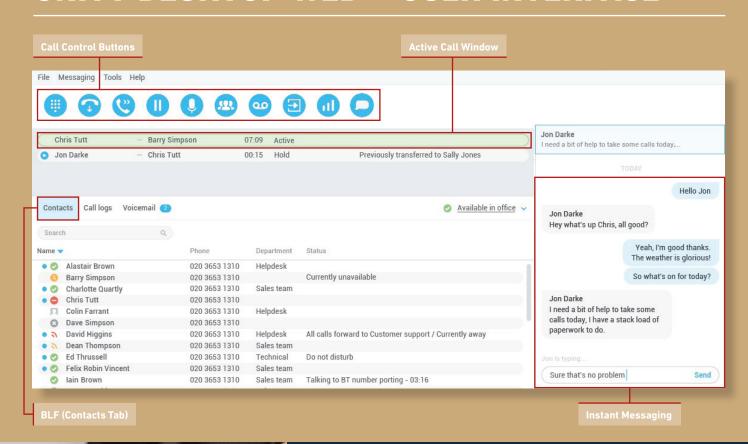

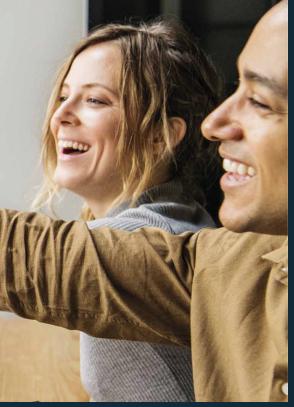

#### **DRAG AND DROP**

Drag and drop live calls, contacts and monitored users to perform all call management within Unity.

#### **PRESENCE**

Set your presence to alert colleagues to your current availability. Predefine routing, such as diverting calls to your mobile if you are out of the office.

UNITY WILL DISPLAY UP TO 30 COLLEAGUES, VISUALLY DISPLAYING THEIR TELEPHONE STATUS WITH COLOURFUL ICONS. 5757

Unity Desktop is an enhanced communications application that lets users see who is on the phone, share notes about current calls and make better call handling decisions. With clean lines and an elegant interface, Unity centralizes communication services into one place, making employees more productive.

The ability to do more with less is becoming critical in maintaining competitive advantage. Unity Desktop has the business logic to streamline call handling for the intelligent working of the modern workplace.

#### **VISUAL VOICE MAIL**

See your current voice messages in the order they were received and get alerted for new messages. Click to playback, call back or to save locally.

#### CALL RECORDING CONTROL

Configure how your call recording behaves with options to Pause and Resume to avoid capturing credit card details.

#### **OUTLOOK INTEGRATION**

Unity brings all your contacts together, including Personal and Group Outlook Contacts. Dial from Outlook without even opening it.

#### **SERVICE CONFIGURATION**

Unlock the full capability of the telephone system with point and click access to all services and settings.

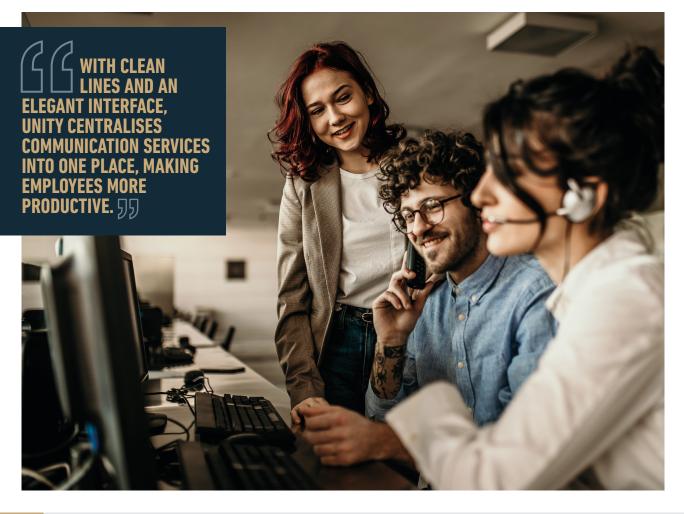

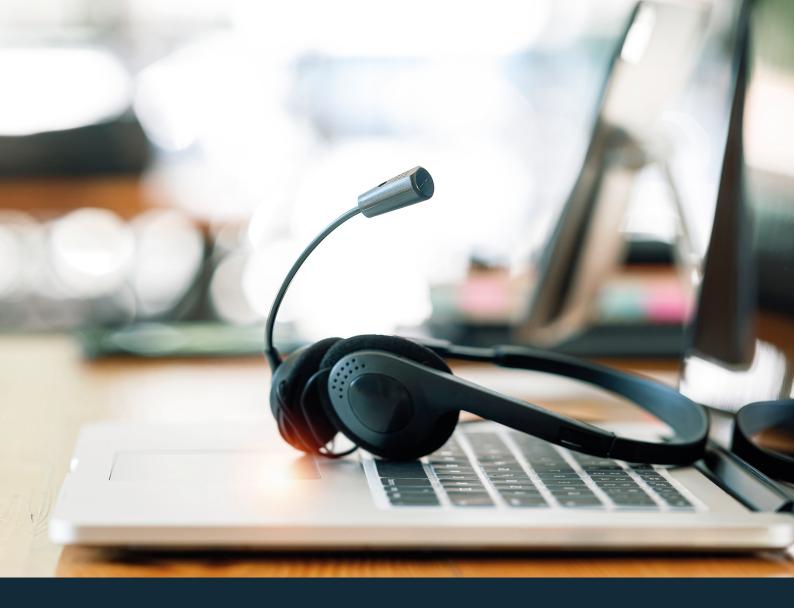

## **ABOUT KAKAPO SYSTEMS**

At Kakapo Systems, we are software solutions providers developing apps that enhance call and contact center offerings for the Cisco® BroadSoft® platform.

Our solutions are built for small to medium businesses, with an ethos that puts genuine human connection and intuitive, feature-rich, yet accessible applications at the forefront of our design decisions.

We are an international company, with offices in London and India, supporting clients all over the world.

### **NEXT STEPS**

To request a free trial or demo of Unity Desktop Web:

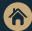

Visit www.kakaposystems.com

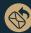

Contact tellmemore@kakaposystems.com

FIND US ON (in)

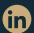

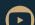

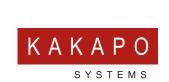

© Kakapo Systems 2023 **T** +44 (0)207 084 6845 E tellmemore@kakaposystems.com **W** www.kakaposystems.com International House | 36-38 Cornhill | London | EC3V 3NG

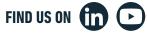

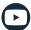